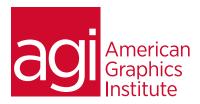

## Apple Keynote Training Course

In this Keynote training class you'll learn how to create visually stimulating and dynamic presentations using Apple's Keynote presentation software.

### What you'll learn in this training course

- Creating a Keynote presentation
- Working with text and tables
- Adding photos, charts and sound
- Adding video and animation
- Creating a custom theme

- Importing to and saving to a Microsoft PowerPoint presentation
- Working with charts
- Rehearsing and delivering your presentation
- Publishing your Keynote presentation

### Audience for this training course

This Keynote training course is intended for marketing, design, or sales professionals who need to create professional quality presentations. Experience with other graphics or presentation applications is helpful, but not required.

### Training course duration

This class is a one day in length. It runs from 9:30 am- 4:30 pm. Lunch break is approximately from noon - 1:00 pm.

### Training course curriculum

This training course uses lesson files and content from the After Effects Digital Classroom, which is written and created by our instructors. These training courses are delivered by the same instructors that write this best-selling series.

### Enrolling in this Apple Keynote Introductory training course

You can register for this training class online at <u>agitraining.com</u>, or by calling 781-376-6044 or 800-851-9237.

## Locations for this Apple Keynote training course

You can attend classes at your training centers located in Boston, New York City, Philadelphia, on site at your office, or on-line. You can select the course location at the time of your registration.

## Private and customized training course options

This training course can be offered as a private class for groups or individuals, and the content can be customized to meet your specific needs. You can call to speak with a training representative at 781-376-6044 or 800-851-9237 to discuss customizing this training course.

## Goals and objectives for this training course

American Graphics Institute is focused on providing high-quality training courses for your professional development. We provide regularly scheduled small group courses along with private or customized training.

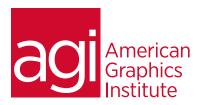

# Apple Keynote training course topics:

### Lesson 1: Keynote presentation basics

Opening Apple Keynote

Choosing a Theme and Slide Size

Selecting a Master Slide

Outlining a Presentation

Pasting Text into an Outline

Formatting Text

Customizing a Slide Layout

Adding a Table

Calculating the Value of Table Cells

Fixing Spelling Errors

### Lesson 2: Adding photos, charts and sound

Adding imagery

**Enhancing photos** 

Customizing photo layouts

Making part of a photo transparent

Adding hyperlinks and navigation

Adding a chart

Adding audio

Adding a global transitions

Reducing the presentation file size

Saving media with your presentation

### Lesson 3: Adding video and animation

Creating builds to reveal text

Revealing a Table

Creating interleaved builds

Revealing graphics and charts

Creating a Smart Build

Creating custom animations

Adding sound to a build

Creating transitions between slides

Creating 2D and 3D transitions

Creating object effects transitions

Using text effects transitions

Using Magic Move

Using video

Preferences for smooth playback

Running your presentation

Pausing and resuming a presentation

Troubleshooting

### Lesson 4: Creating custom themes

Creating themes

Creating a title slide

Creating a Photo Master

Saving and sharing themes

Applying a custom theme

### Lesson 5: Importing from powerpoint and

### using charts

Importing a PowerPoint presentation

Animating a title slide

Creating and enhancing charts

Improving title text

Animating a table

Adding content from Microsoft Word

Saving a PowerPoint or PDF File

### Lesson 6: Rehearsing and presenting

Light Table View

Adding comments to a presentation

Working with Presenter Notes

Indexing with spotlight

Rehearsing your presentation

Using an iPhone or iPod as a Remote Control

Creating a Self-Running Slideshow

Running a Presentation as a Kiosk

#### Lesson 7: Publishing your presentation

**Printing Handouts** 

Exporting to PDF

Exporting to PowerPoint

**Exporting Images** 

Exporting Movie to QuickTime

Exporting Movie to iPod

**Exporting to HTML** 

Sending to iWeb

Sending a presentation to YouTube

Sharing a presentation on iWork.com

Sharing a presentation on iChat Theater

Making a DVD: Exporting to iDVD

Exporting for Editing in Final Cut Pro